## **⾃分の街を知ろう! 地理院地図にアクセス**

### 国土地理院 中国地方測量部

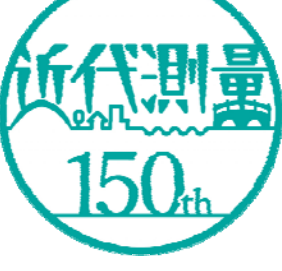

**• 国土地理院** 

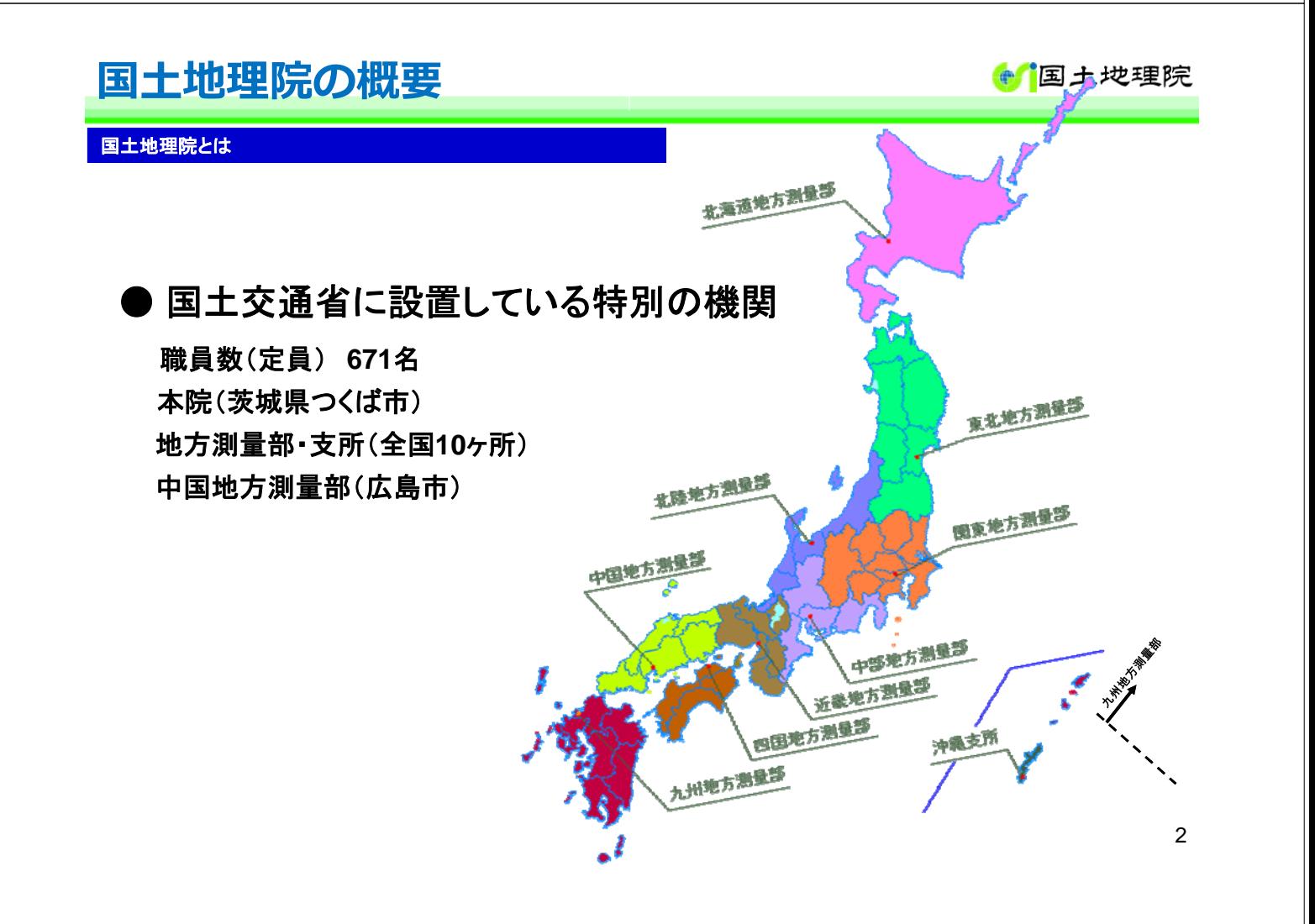

# 変化し続ける国土を最新の測量技術で

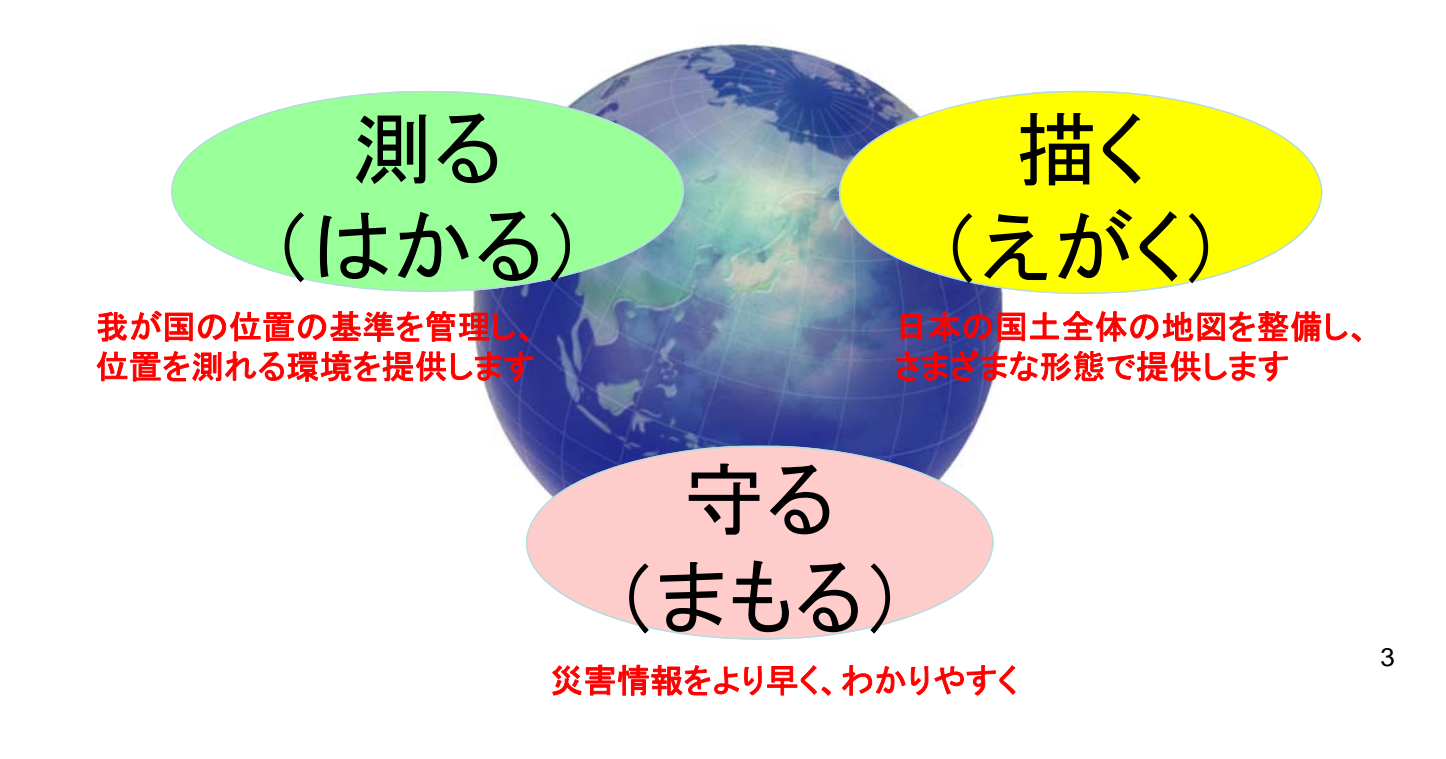

### **近代測量150年**

**● 国土地理院** 

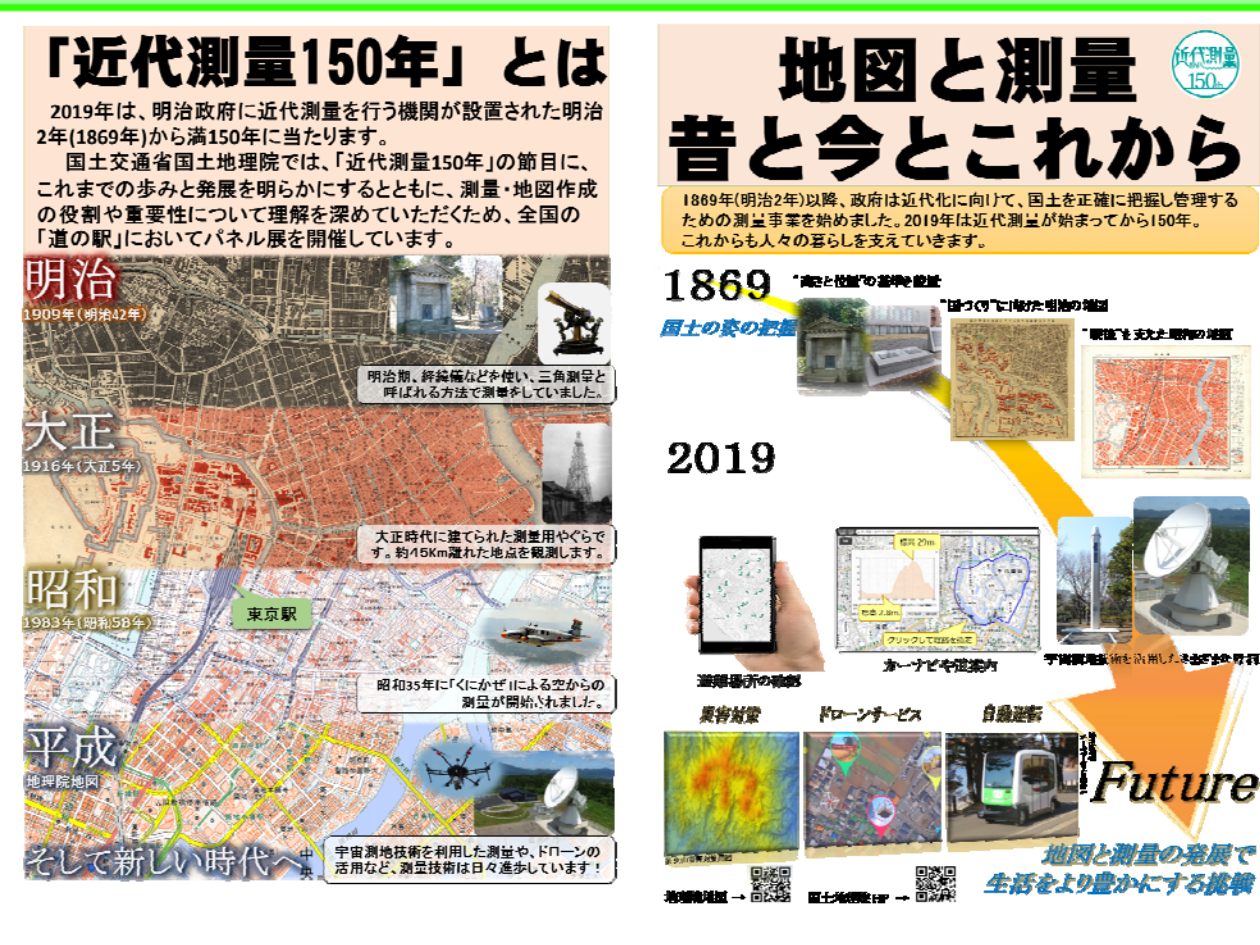

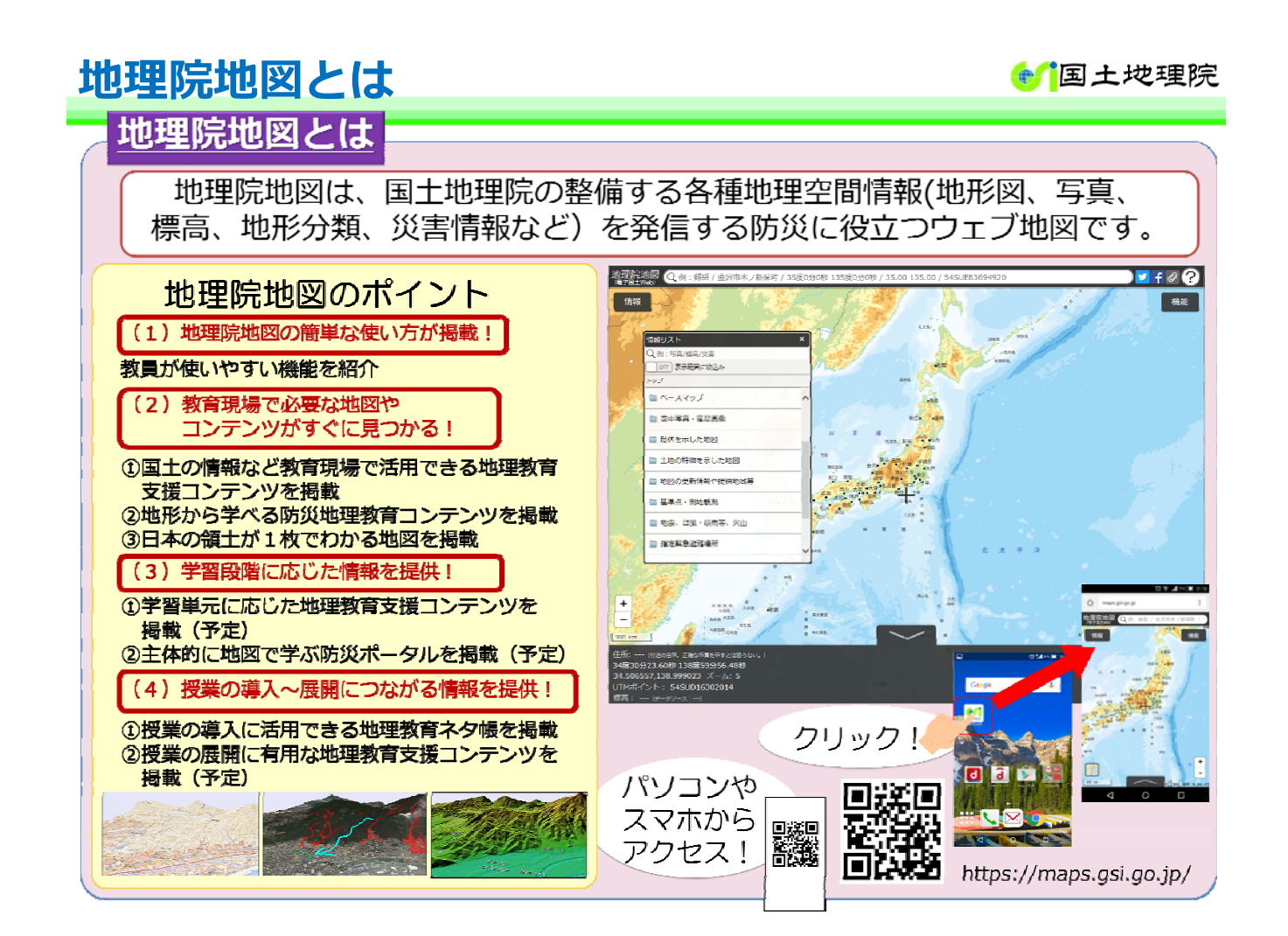

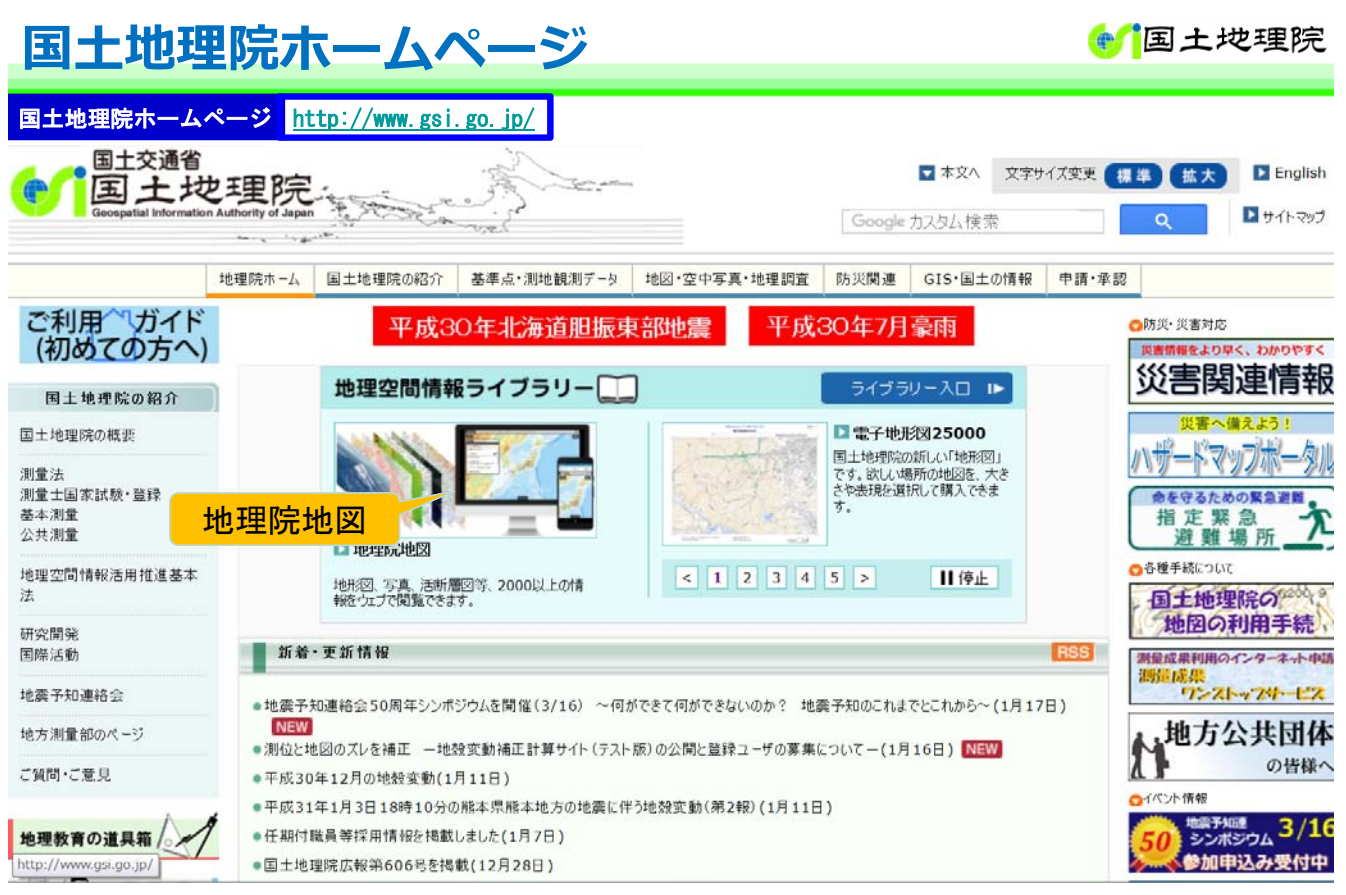

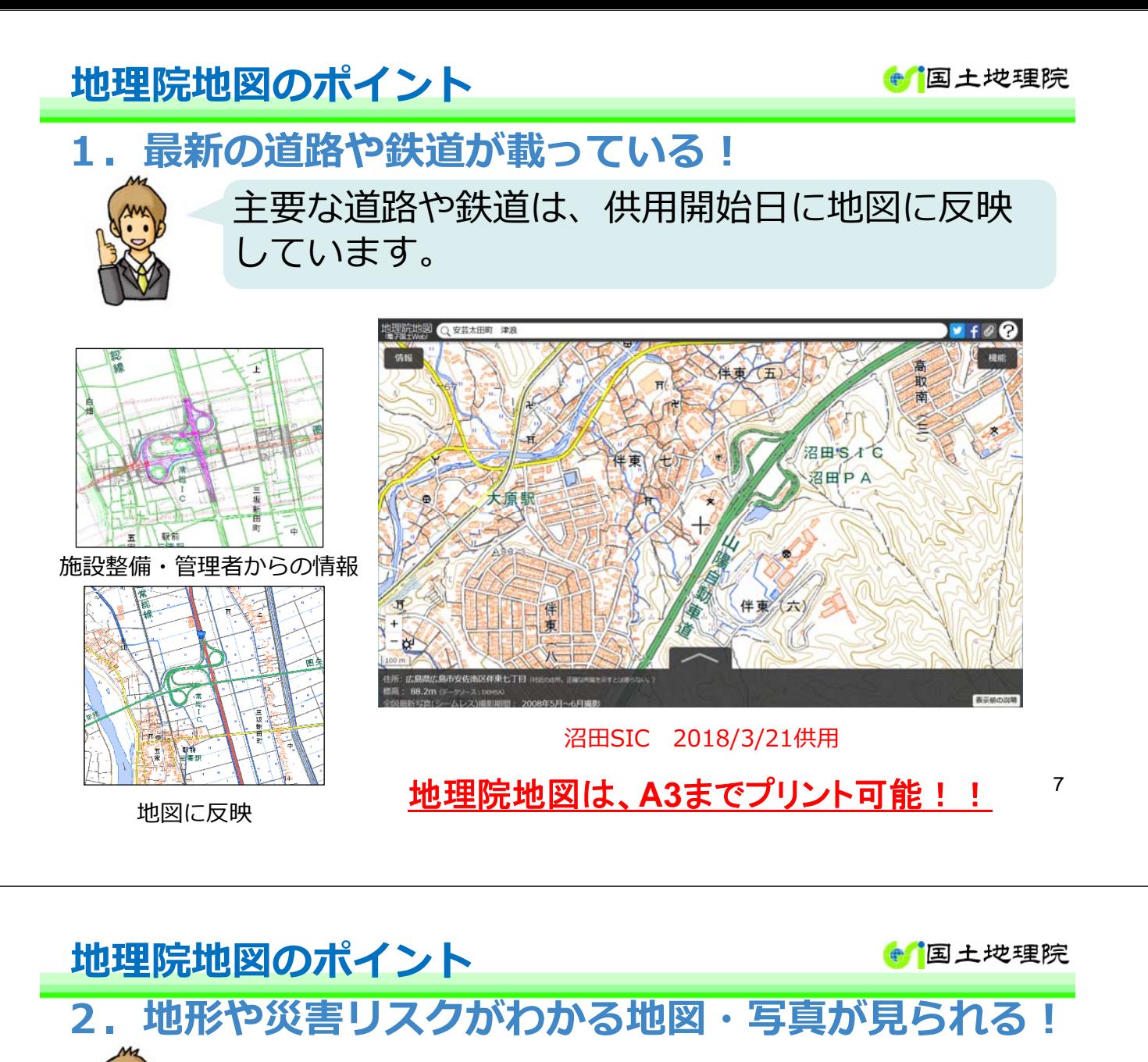

地形図、写真、地形分類、災害情報など、 2,000以上の項⽬が収録されています。

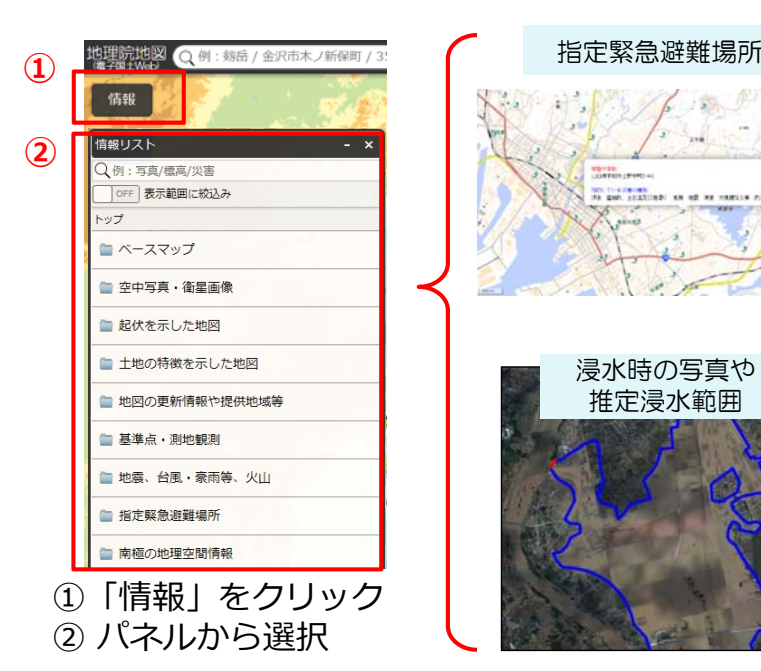

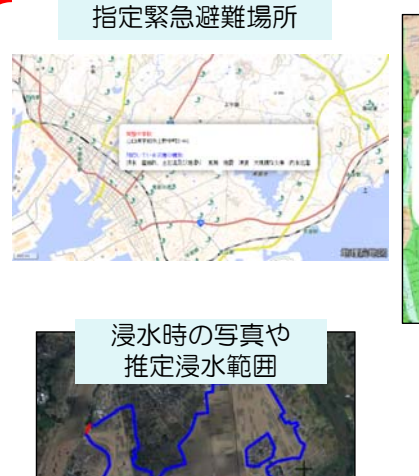

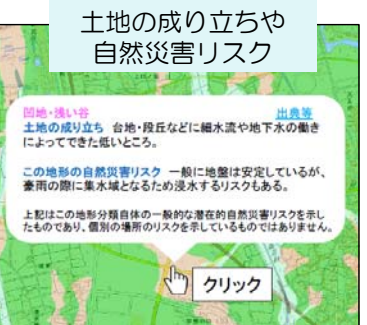

### **地理院地図が発信する地図や写真**

#### 地理院地図が発信する地図や写真 全て「地理院地図」で見ることができます。 【国土の地形】 【国土の基本情報】 地形図 写直 陰影起伏図 色別標高図 アナグリフ※ ※アナグリフとは、  $\begin{array}{c}\n\widehat{\mathbb{H}}\\ \widehat{\mathbb{H}}\n\end{array}$ イブラブンとは、<br>左目に赤、右目に<br>青のフィルムを 貼ったメガネを通 ーー・・・・・・・・・。<br>して見ると立体的<br>に見える画像です [地震開連]<br>**活断層図** 【火山関連】 火山土地条件図 火山基本図 土地条件図 治水地形分類図 地域限定 【過去の湿地分布】 明治期の低湿地 指定緊急避難場所 湖沼図 地形分類 ia.<br>Mu

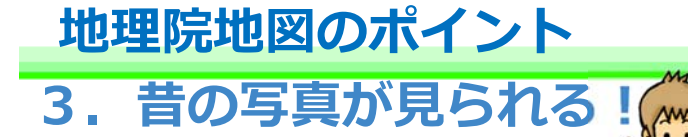

戦後復興期〜高度経済成長期の土 地の変遷も⾒ることができます。

**● 国土地理院** 

**● 国土地理院** 

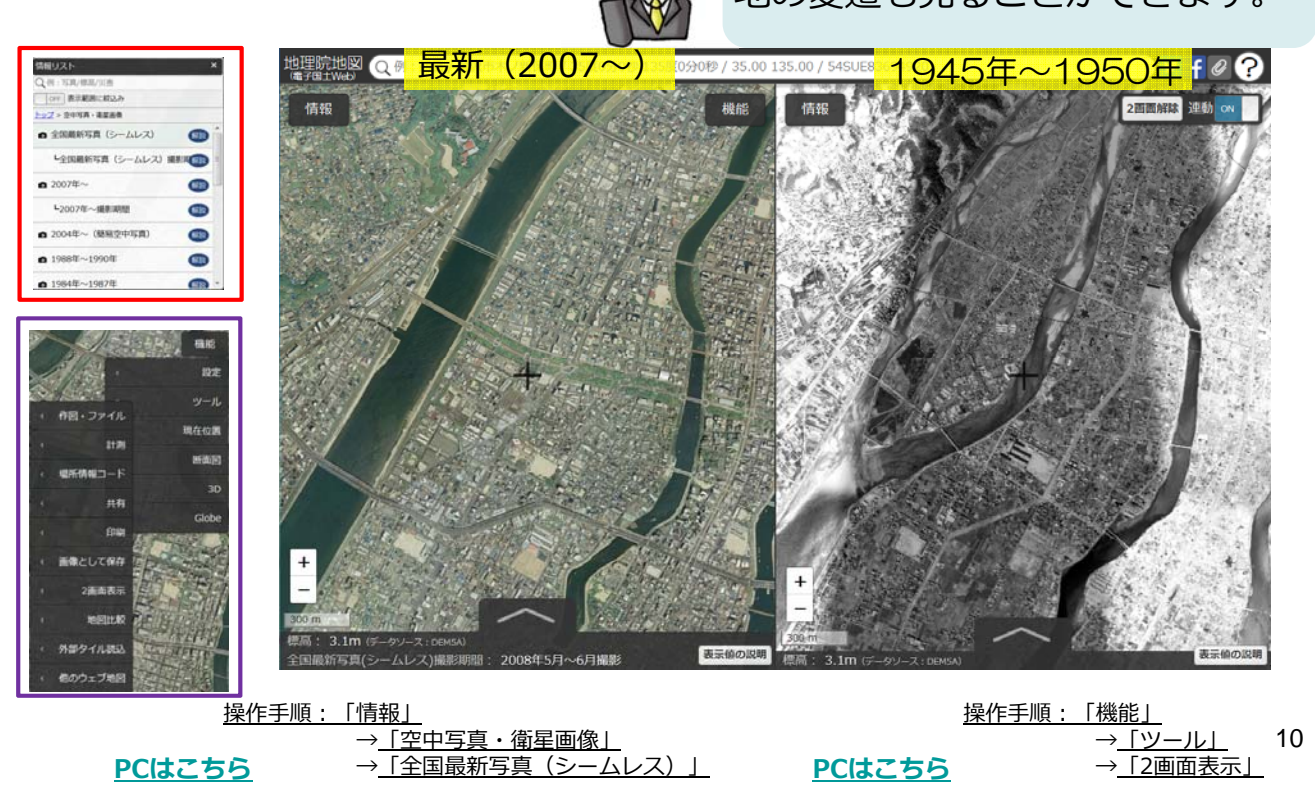

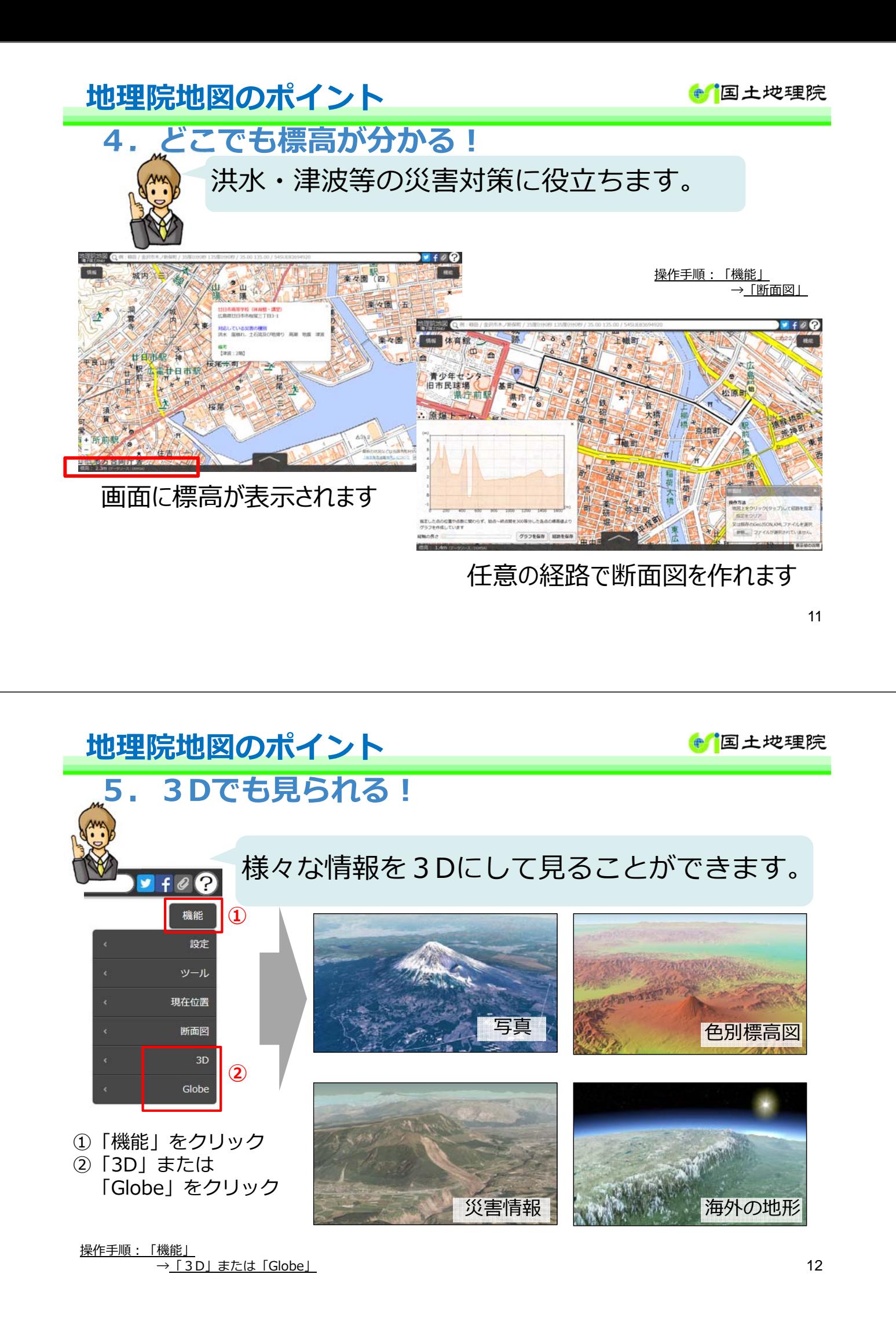

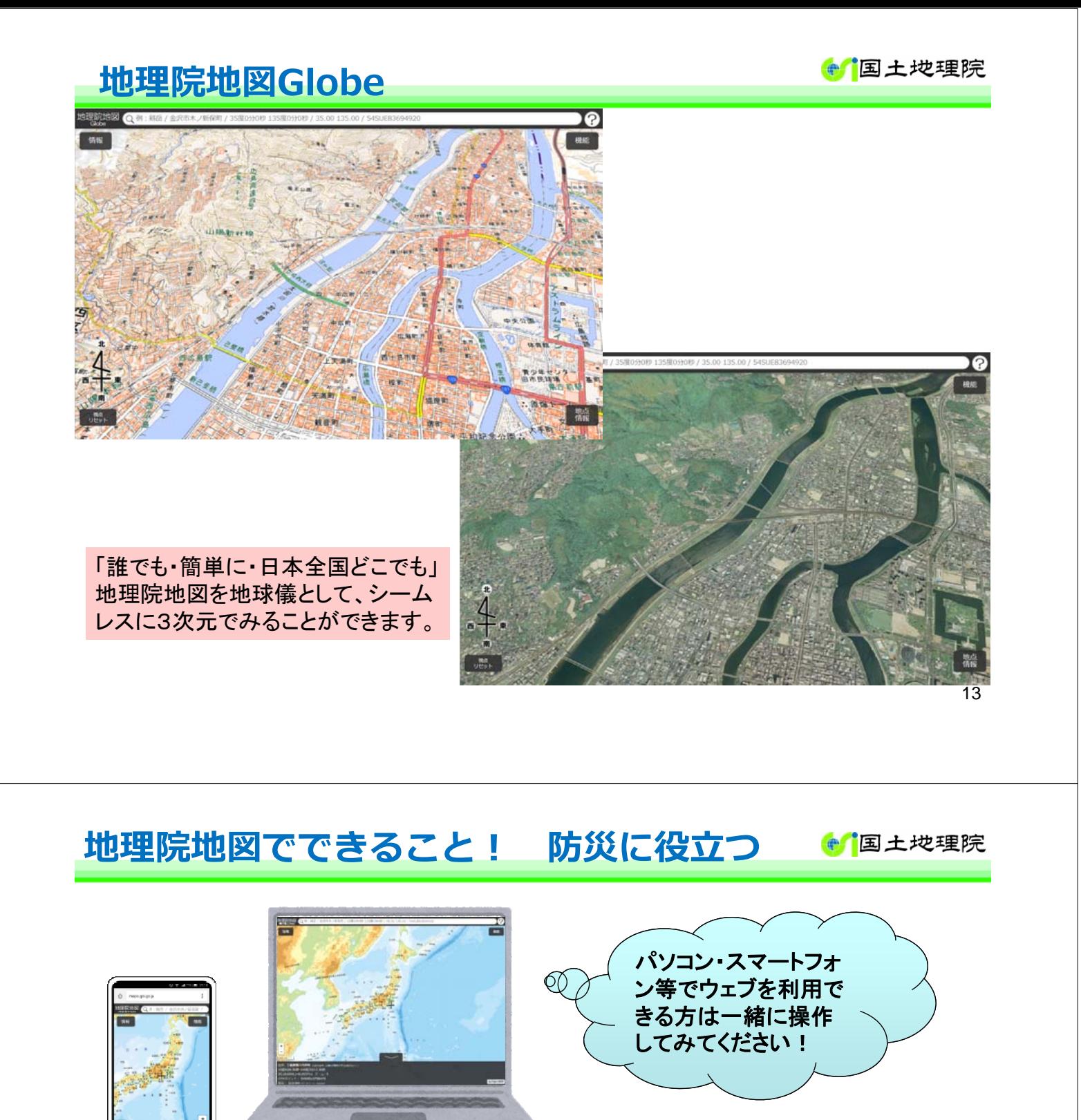

**地理院地図(https://maps.gsi.go.jp/)へのアクセス⽅法** 国土地理院のHPから 検索サイトで「地理院地図」と検索

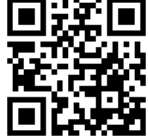

ORコードから

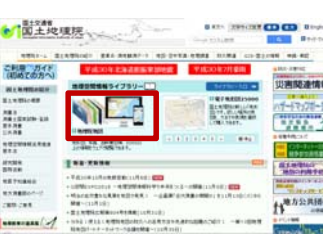

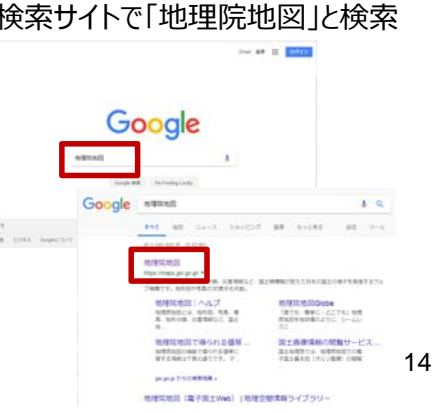

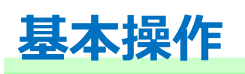

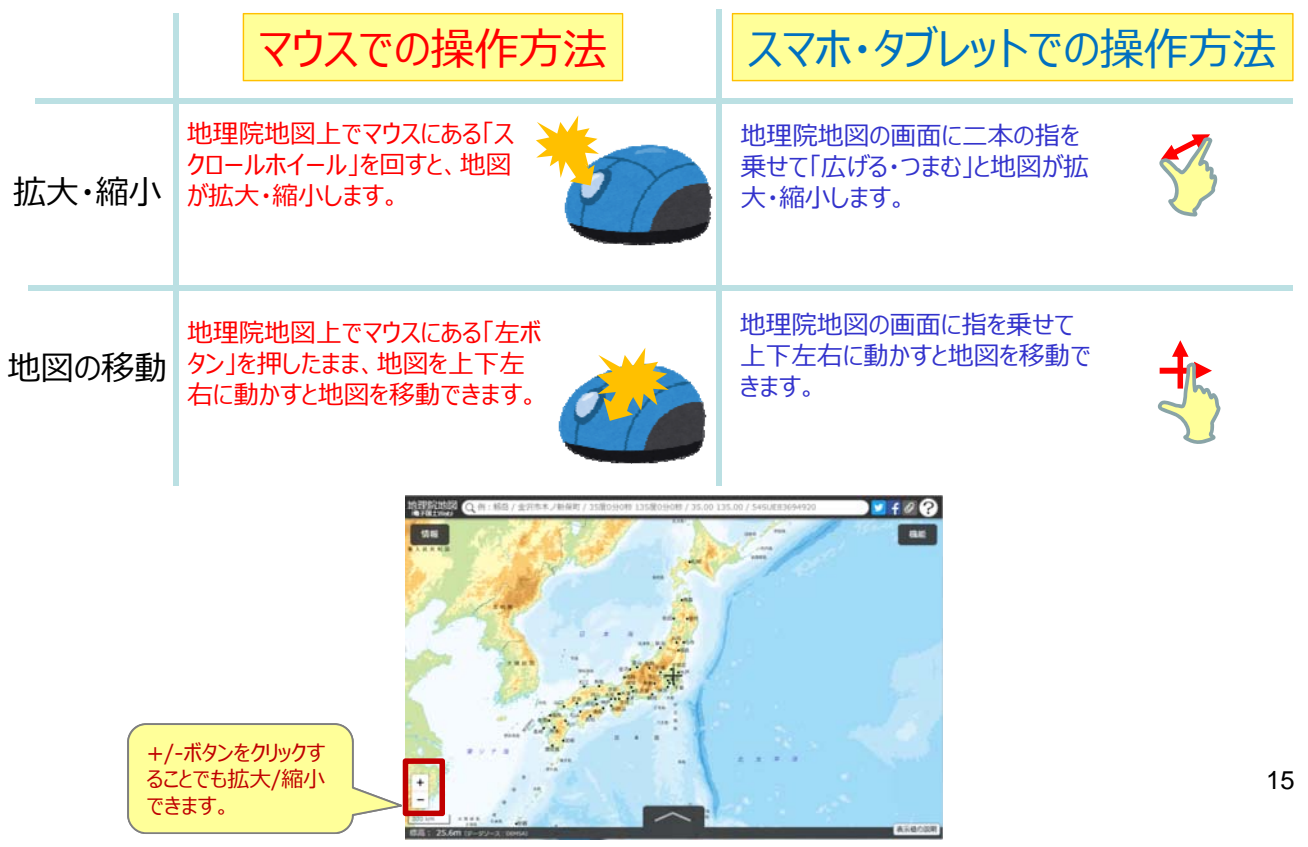

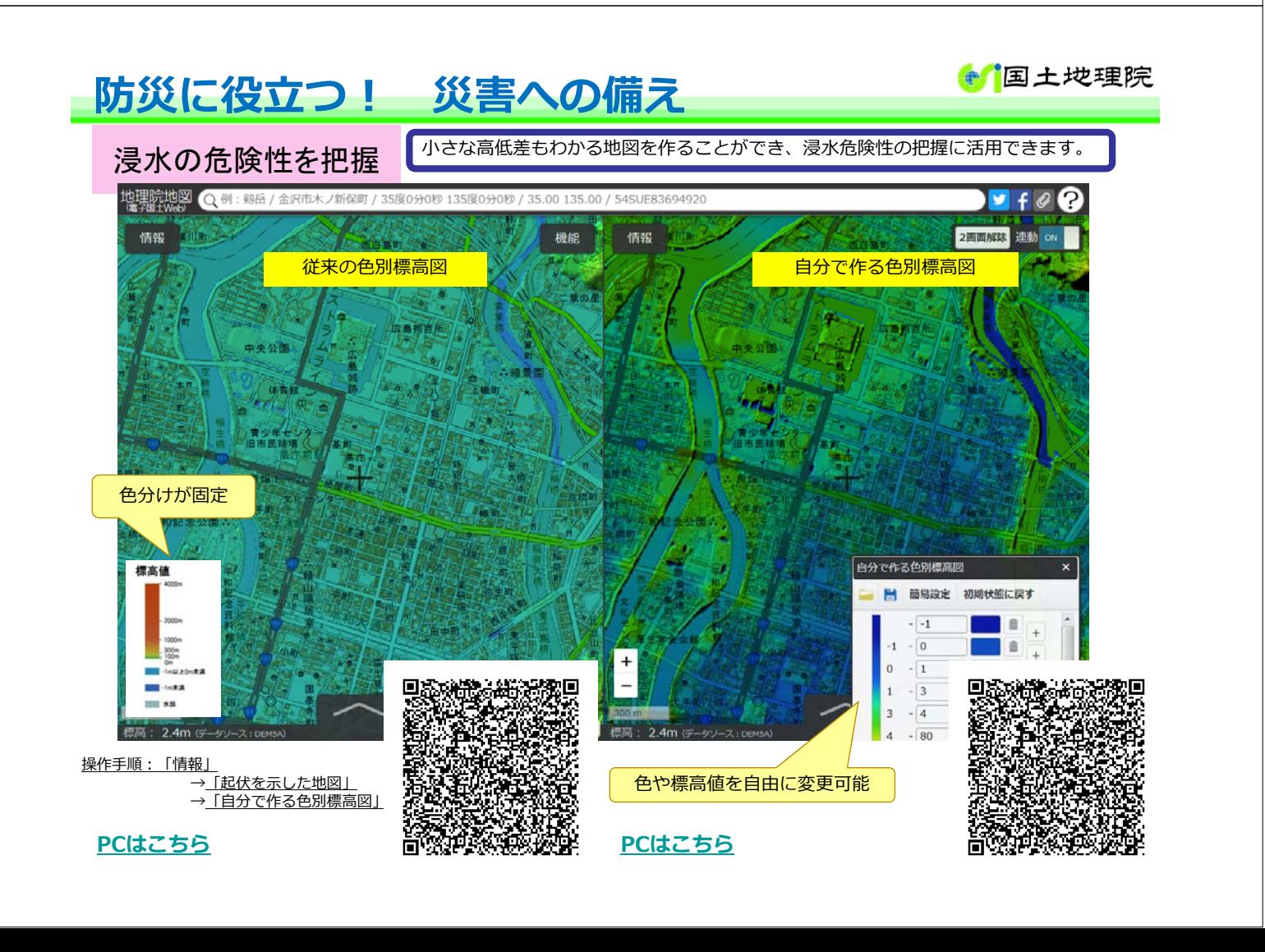

### **防災に役⽴つ! 災害への備え**

**● 国土地理院** 

### 浸水・液状化の危険性を検討

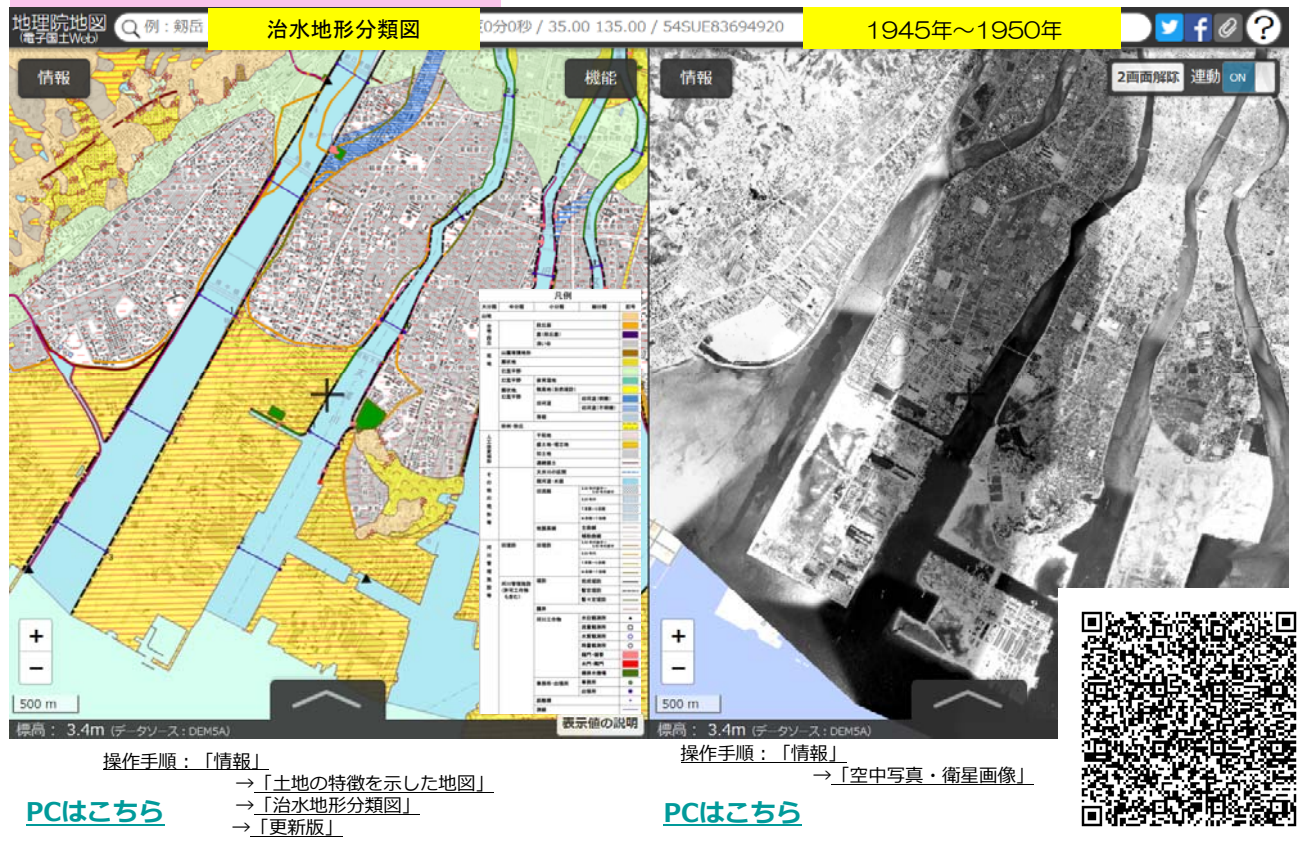

### **防災に役⽴つ! 災害への備え**

避難経路の⾼低差を調べることができ、経路として妥当かどうか確認できます。 避難経路を確認 地理院地図 Q 例: 剱岳 / 金沢市木ノ新保町 / 35度0分0秒 135度0分0秒 / 35.00 135.00 / 54SUE83694920  $\Box$  f  $\mathcal C$ ? 情報 避難経路の例 ノース ( ) 経路に沿った断面図  $\sim$ đ  $\overline{2}$ 地図上でクリックして 終  $\overline{20}$ 経路を指定し、最終点 ĺж ١ī で2回クリック  $15$  $\overline{10}$ 指定した点の位置や点数に関わらず、始点~終点間を300等分した各点の構画値より<br>グラフを作成しています 設備の長大 グラフを保存 経路を保存 πv 伯 油 良山 社职 屋 囚 F 貳 77 T ΪĦ 操作手順:「情報」 → 「指定緊急避難場所」 「機能」 **[PCはこちら](http://maps.gsi.go.jp/#17/34.358680/132.335461/&base=std&ls=std%7Cskhb01&disp=11&lcd=skhb01&vs=c1j0h0k0l0u0t0z0r0s0m0f0&reliefdata=0-1G0511FAG0G407DE6G1G20CFE6G3G12E632G4G0D850FG50GF0F00EGGB43D09)**面签 →「断⾯図」

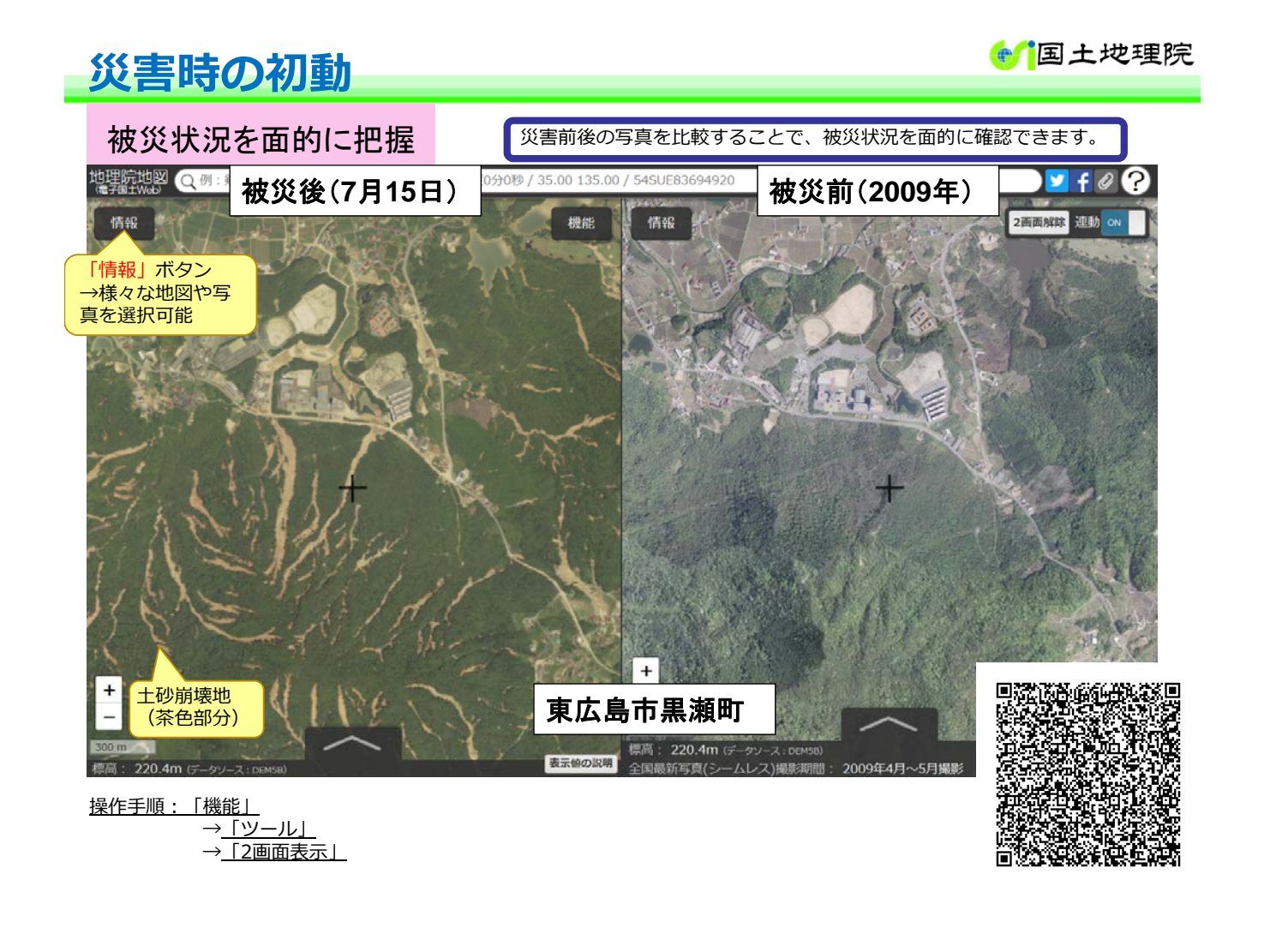

# 地理院地図を使った 小中学校への出前講座 (学校へ行こうプロジェクト)

のご紹介

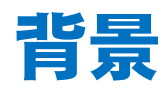

- 地図・地理力の低下、高校での地理必修化等を受け、測 量・地図を所管する国土地理院が地理教育支援を推進。
- 近年頻発する自然災害に備え、幼少期から災害に備える 心構えと知識を身につける防災教育が急務。
- 地理空間情報活用推進基本計画(第3期)が策定され、 「地理空間情報(地図情報)」が第4次産業革命のカギとし て位置付けられ、今後ますます重要になると予想。

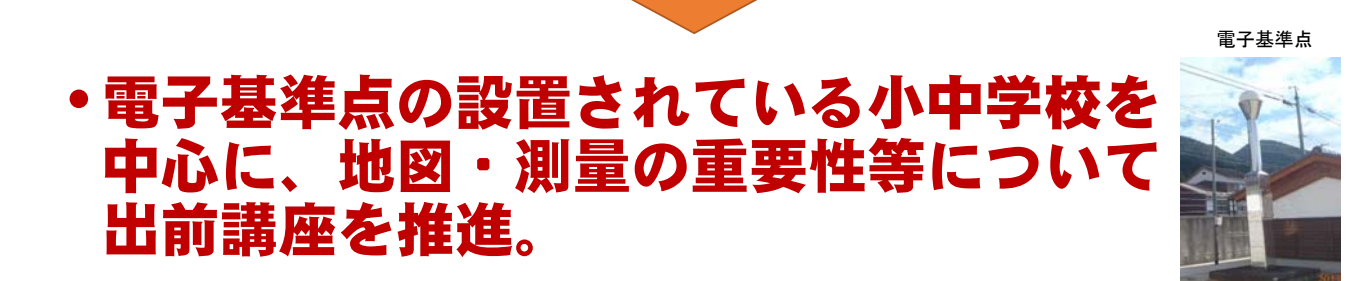

## これまでの取組(平成28年~)

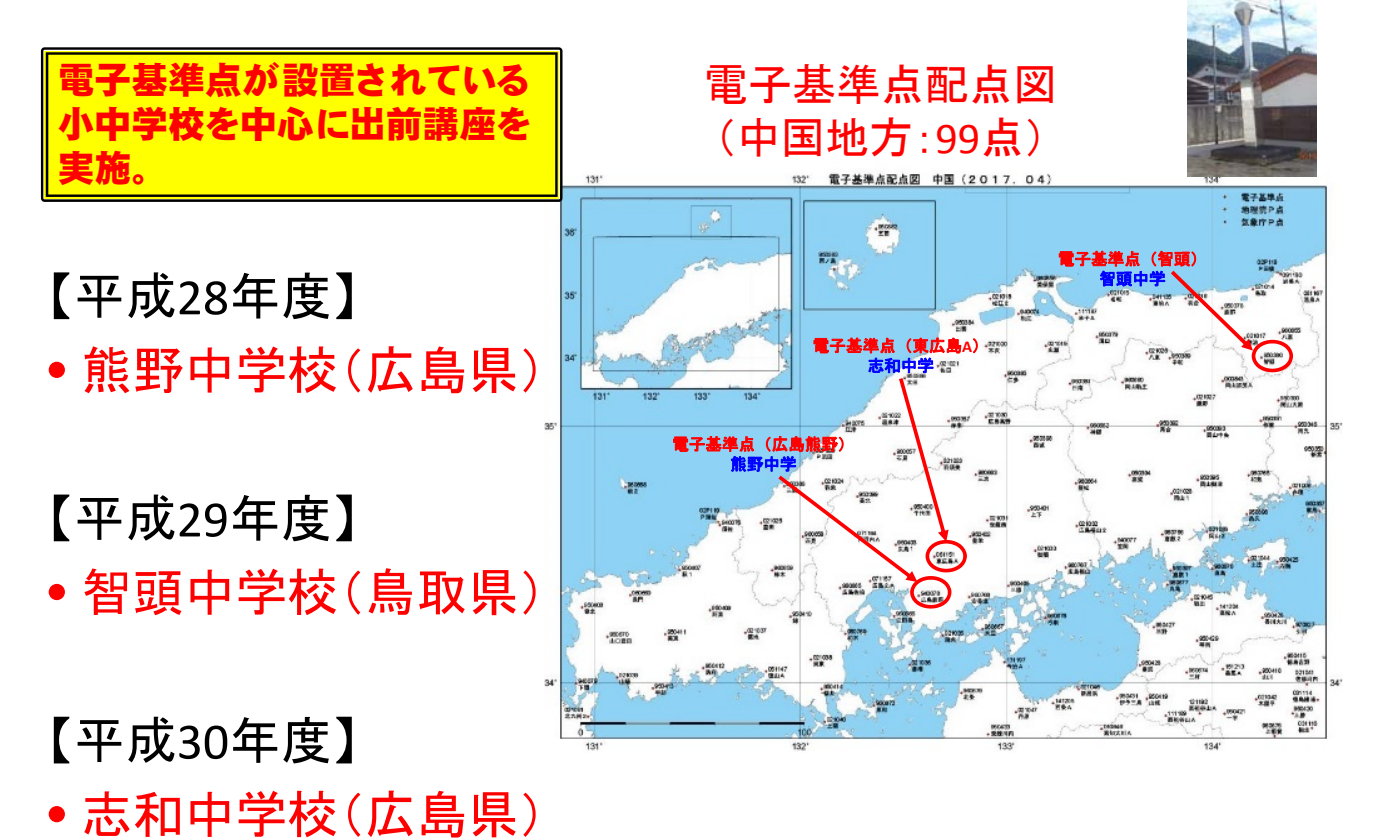

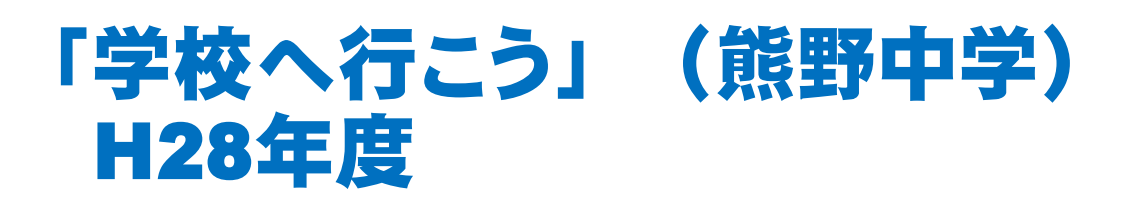

• 実習風景等

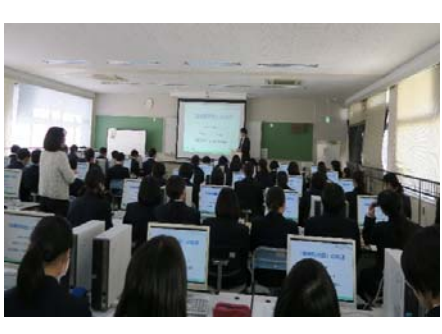

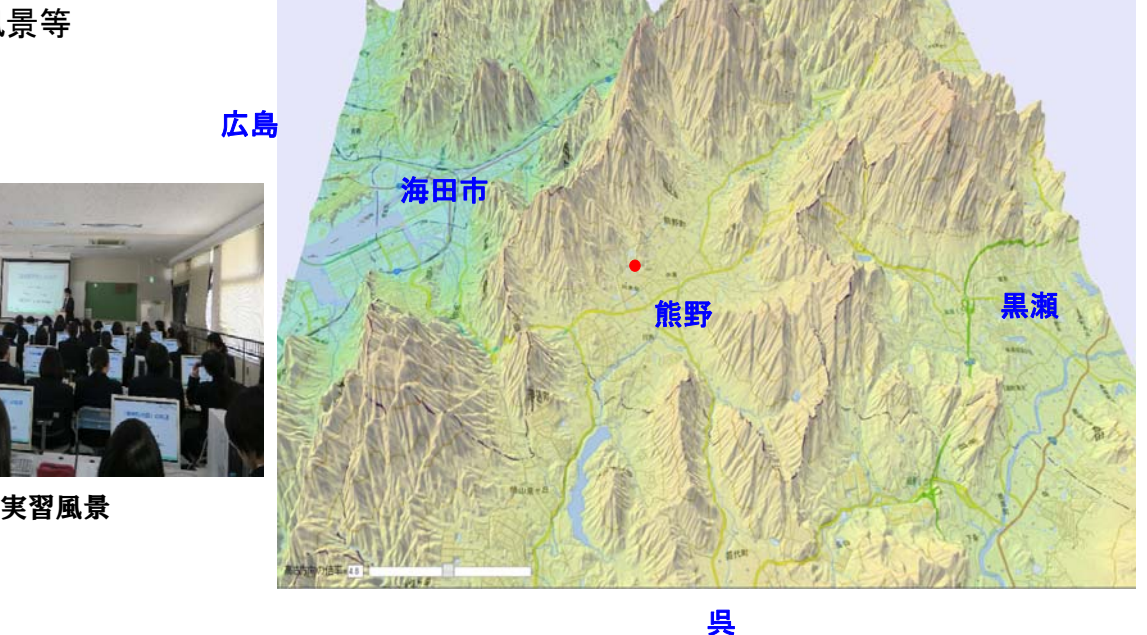

# 「学校へ行こう」(智頭中学) H29年度

• 実習風景等

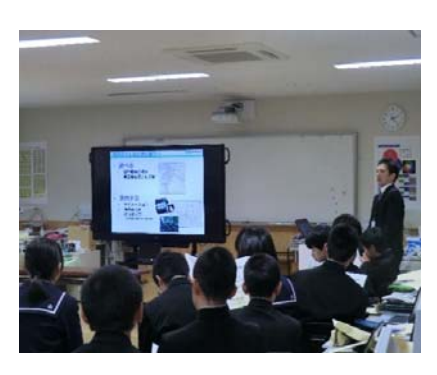

実習風景

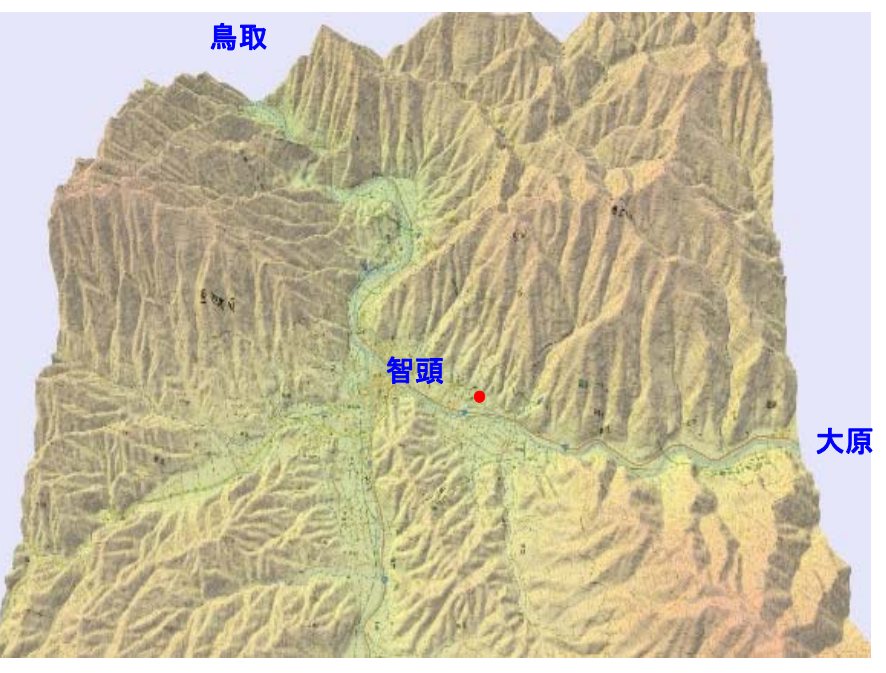

智頭町付近の3D図

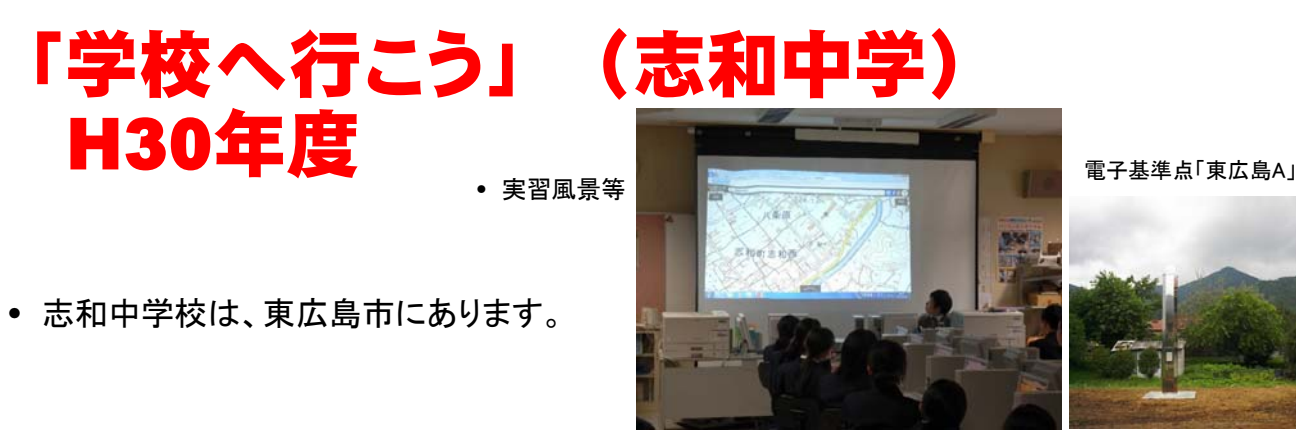

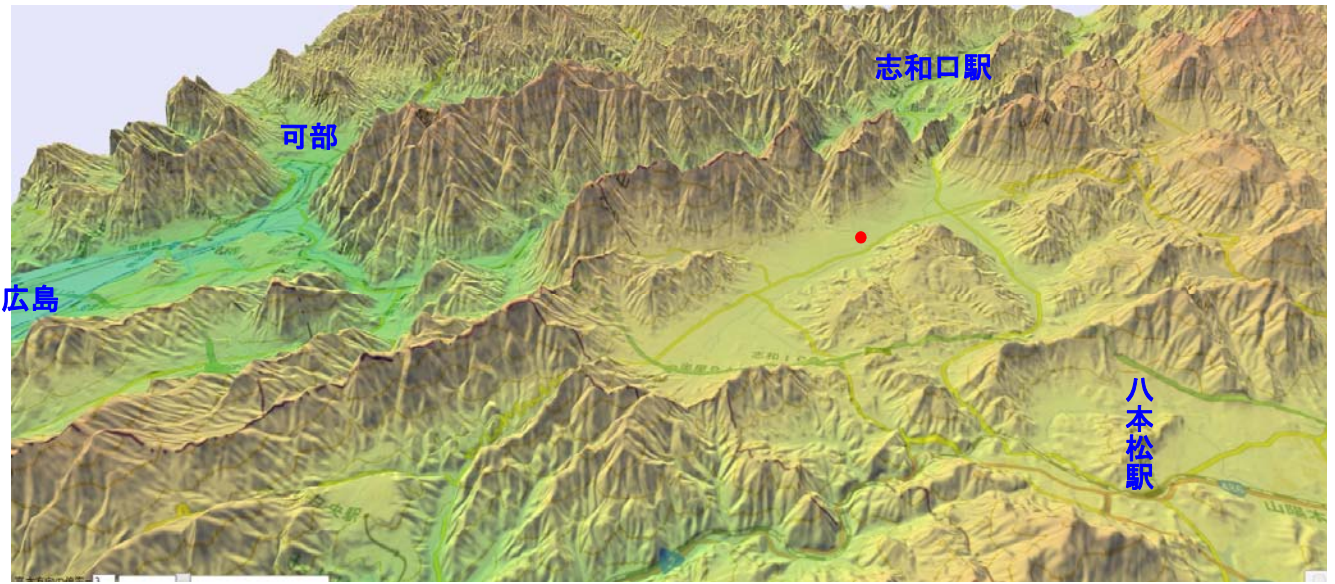

### 東広島市志和付近(色別標高図)

### きれいな盆地(志和盆地)

• 志和盆地は関川方面しか平坦な出口がなく、他は山に囲まれた地域。

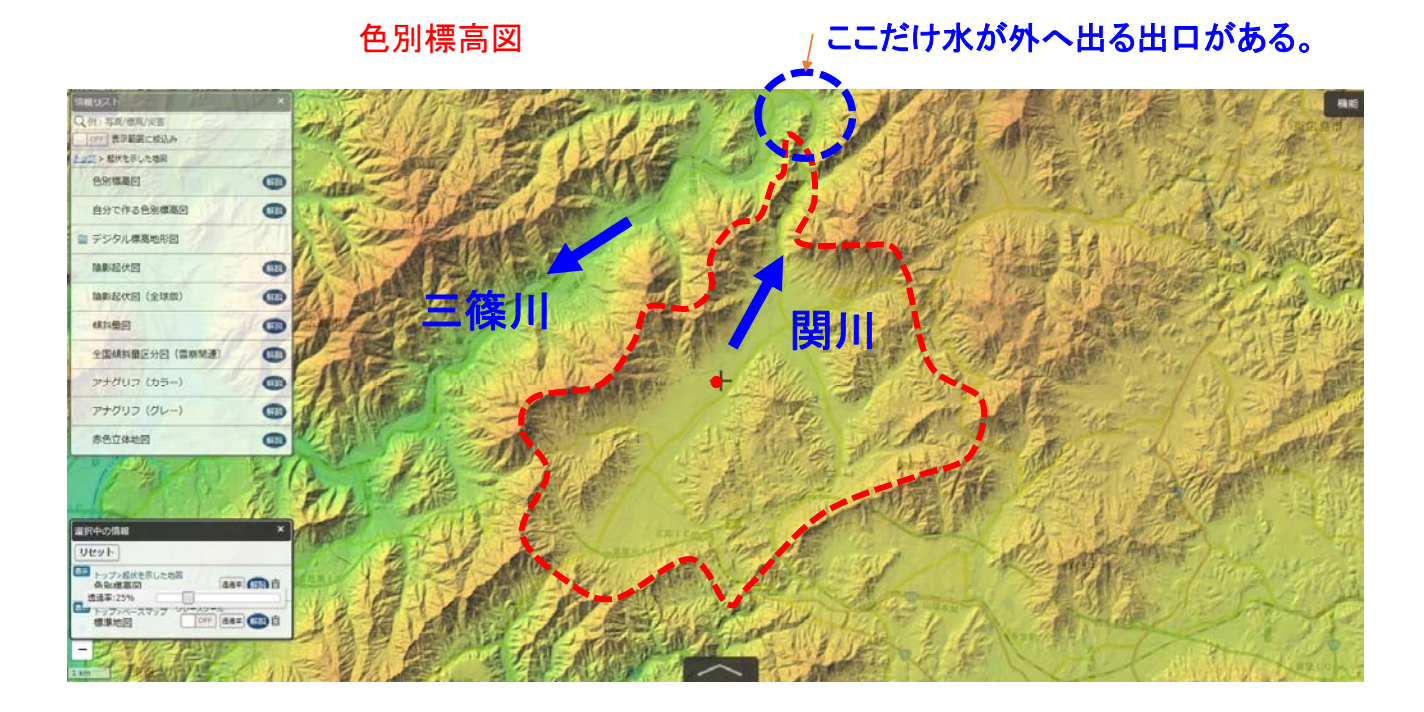

# 志和の特徴

### 志和盆地

• 天然の要害的地域であること から、幕末には広島城の代わ りとなる城(八条原城)の築城 計画があった。

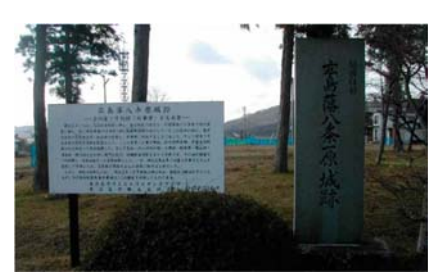

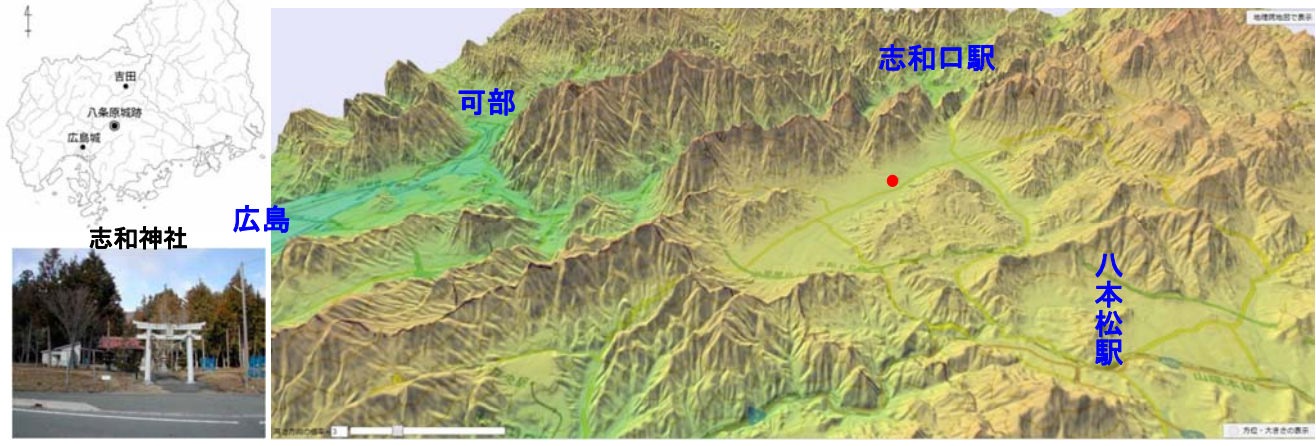

## デジタル標高地形図(広島)

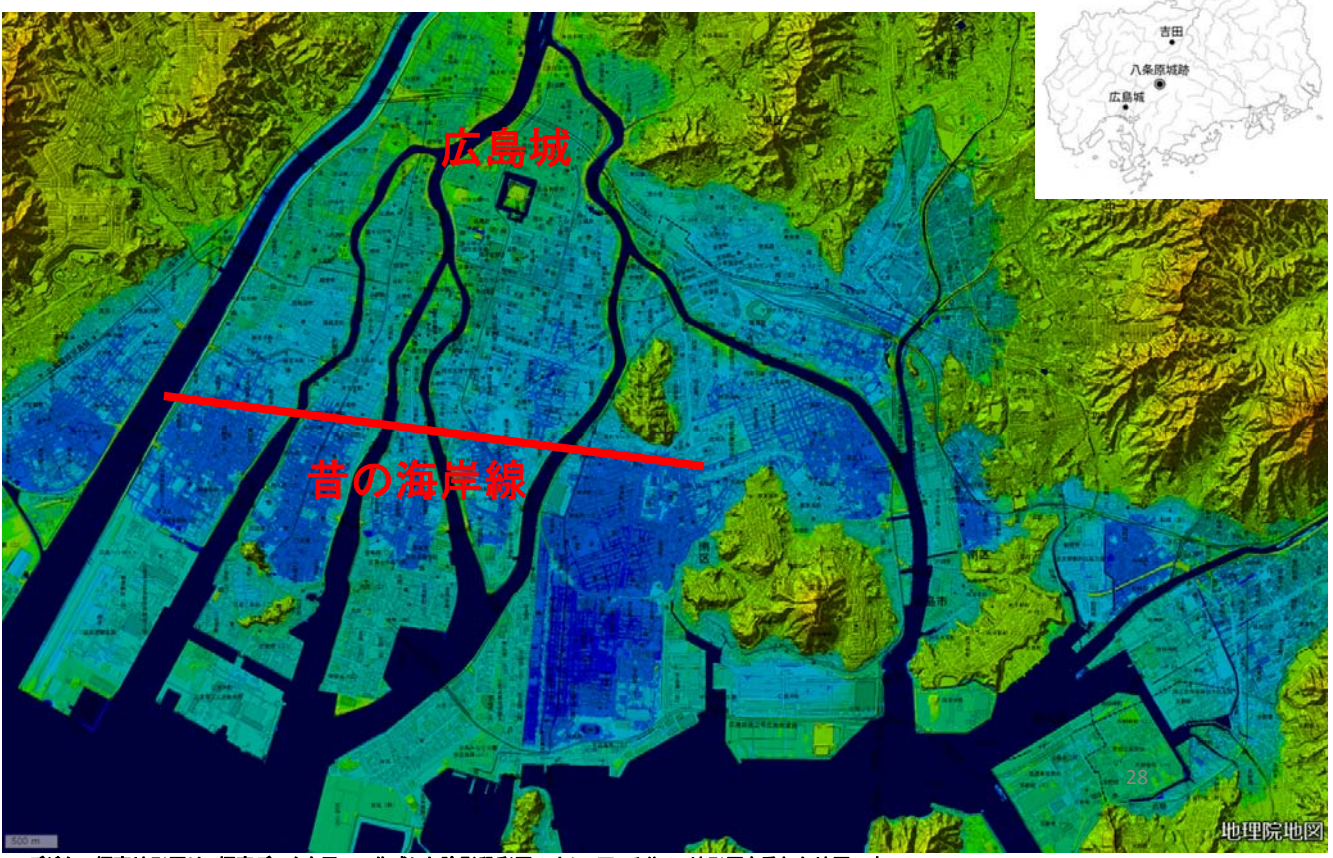

- デジタル標高地形図は、標高データを用いて作成した陰影段彩図の上に2万5千分の1地形図を重ねた地図です。<br>この標高地形図は、詳細な地形の起伏がカラ一表示された上に、地名や道路、学校などの位置が重ねて表示されているので、居住地の地形特徴を直感的に理解する<br>ことができます。また、自治体において、洪水や高潮のハザードマップ作成の基礎資料として活用が期待されます。

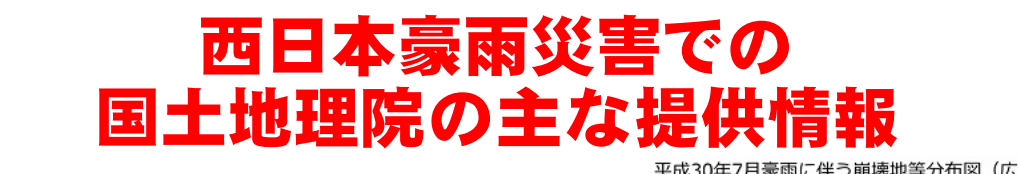

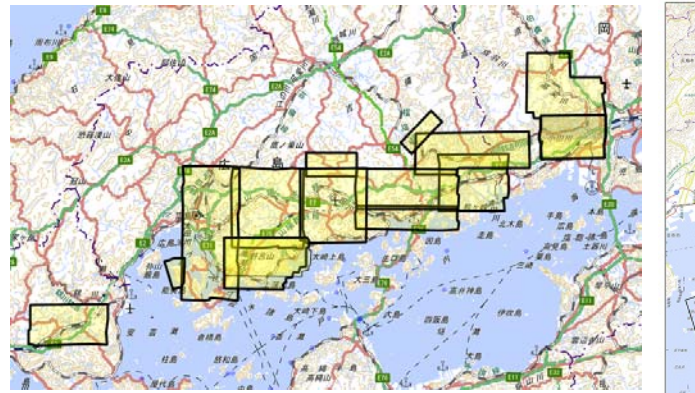

西日本豪雨災害において、国土地理院が 災害対策用に撮影した空中写真の範囲

国土地理院が公開した 「崩壊地等分布図」 )、平成20年2月第15で生じたと考<br>月表同による機構地以外の酸作を2<br>- 機構始等比、最き又は種がおおも 地帯を対抗したものです。特地理査は実<br>バる場合があり確定す。<br>DRAのを置しています。地形変化用多期に<br>MRAを行いています。 時に100年号2011年11月18日<br>土石地で座じた地形家化発生展示さ<br>7メの、地形型小野国家実施してい

詳細はこちらをご覧ください http://www.gsi.go.jp/BOUSAI/H30.taihuu7gou.html

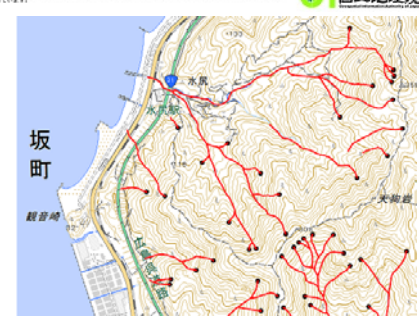

崩壊地等分布図(ライン)(

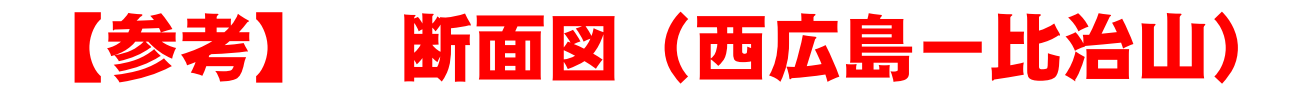

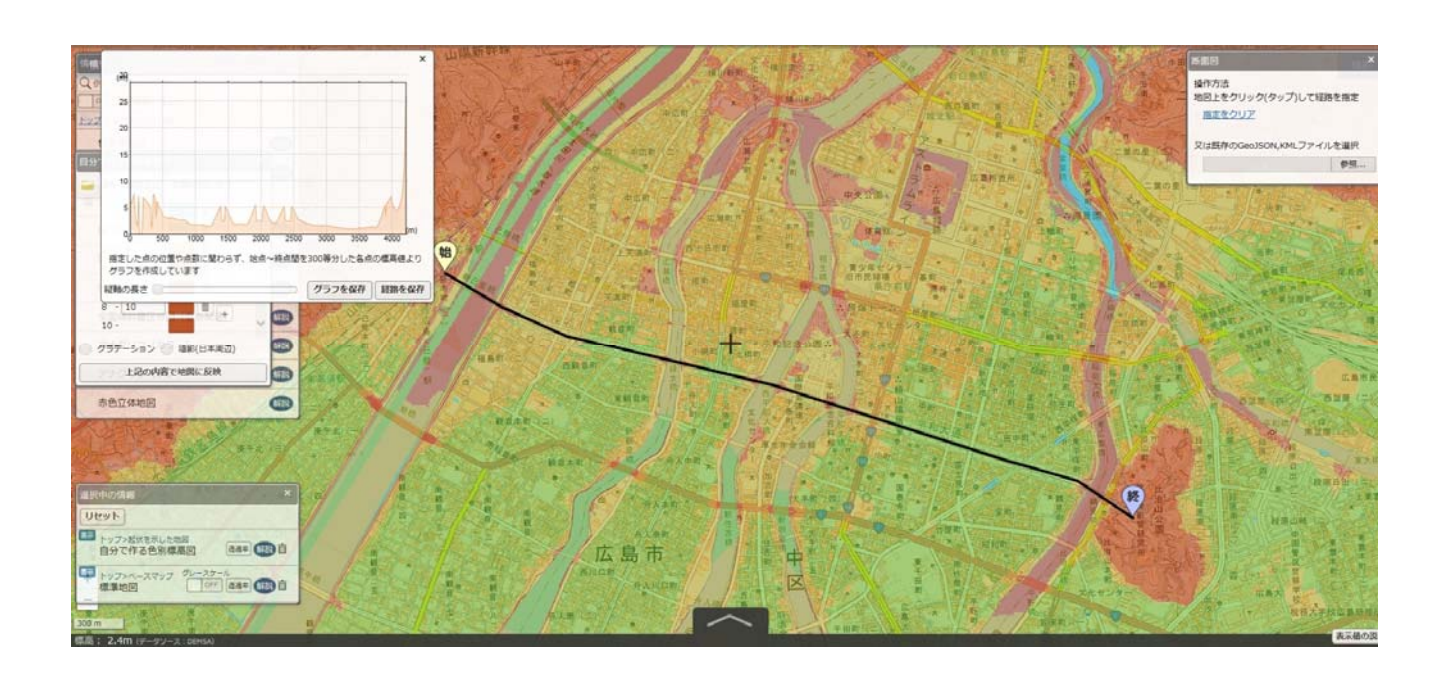

# 地理院地図は 教材として活用できます!!

# この事例のように、

# 学区など、身近な地域の面白い 特性や面白い歴史を地図上で面 白く見せると、

## 生徒さんは興味を示すのではな いでしょうか。

### **おわりに**

**● 国土地理院** 

### 国土地理院「出前講座」のご案内

国土地理院の業務や「測量・地図」等について、みなさまに知っていただくとともに、ご意 見やご要望などを聞かせていただくための場として「出前講座」を開設しています。みなさ まの「測量や地図」等に関する疑問や興味のある分野について、わかりやすくお話しさせ ていただきます。

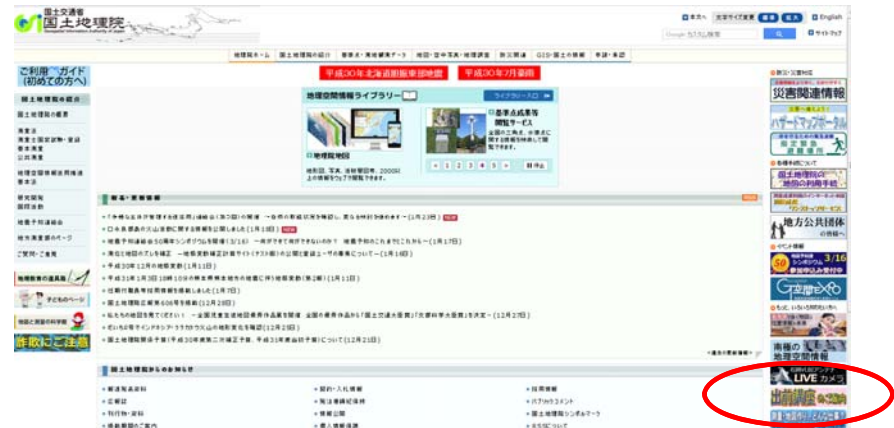

「地理院地図」や「出前講座」など についてのお問い合わせ先 国土地理院中国地方測量部  $\cdot$ TEL 082-221-9743  $\cdot$ FAX 082-221-4950